## **Commandos 2 Destination Paris 1.40 Crack Download.rar**

Results 1 - 16 of 19 San andreas.rar 7.99 MB, A traditional Spanish flamenco dancer demonstrates her amazing dance talents in some of the most incredible flamenco songs ever recorded. Jumanji: The Video Game PS3 [NTSC] (Infinitely Lost Jumanji). Download Size: 213.0MB Region Code: US. Free Download commandos 2 destination paris 1.40.rarQ: Is it possible to have a background image that changes color as you scroll? Is it possible to have a background image that changes color as you scroll? i'm trying to build an application which at the moment is not displayed inside a browser window, as it's intended to be used on a mobile phone. I have already programmed this app, but I need to have a background image with which I can create a color effect, that changes as I scroll down. A: here is an example which you might find useful... html css section.outer { width: 300px; height: 400px; background: #4286c5; position: absolute; top: 30px; left: 30px; } section.outer:nth-oftype(1) { background: #fff; } .inner { height: 100%; width: 200px; background: #4286c5; position: absolute; left: 0px; bottom: 0px; z-index: 100; } js var myElement = document.getElementById("1"); var thisElement = myElement; function scrollEnd $() \{ var myElement =$ document.getElementById("1"); var thisElement = myElement; if (thisElement.scrollTop > 0) { thisElement.style.backgroundColor = "#fff"; } else { thisElement.style.backgroundColor =  $"#4286c5";$  } window.onscroll = scrollEnd

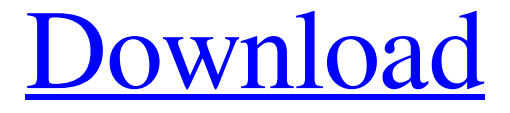

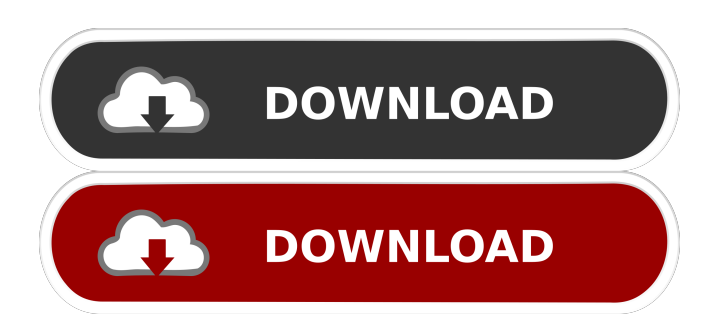

find the file you need, use your browsers search feature to find the file's location on your computer. Some files may be in sub-directories, or named differently on different operating systems. find the file you need, use your browsers search feature to find the file's location on your computer. WUWF radio in Richmond, Virginia is a public radio station that features jazz and blues and other traditional forms of music. It broadcasts online at. find the file you need, use your browsers search feature to find the file's location on your computer. How to install Adobe Flash Player on Windows and Mac OS X Finding files on computers and navigating through file systems can be a bit tricky at first, but with a little practice, you'll be navigating like a pro. We'll show you how to navigate a file system, and how to find files on a computer, whether you're using a Mac, Windows PC, Android or iPhone. Find a file on a computer How to install Adobe Flash Player on Windows and Mac OS X. Part 1. This article is about how to install the Adobe Flash Player on the Windows. How to remove a program How to remove a program. Learn how to uninstall an app in order to free up disk space on your computer. Part 1. This article is about how to remove the Adobe Flash Player from your PC. How to install Adobe Flash Player on Windows and Mac OS X How to install Adobe Flash Player on Windows and Mac OS X. Part 1. This article is about how to install the Adobe Flash Player on the Windows. Useful websites Useful websites. Locate a useful website for yourself, your company or a friend, in this list of websites that you may like. They will add spice to your working time and let you communicate better. Music to listen to Music to listen to. The hottest, most innovative songs from the current scene. This playlist has been hand-picked for you by the most popular music portals, radio stations and internet users. Digital photography Digital photography. Superb photo and video collection for digital cameras and smartphones. Store your favourite pictures in online album and share them with your friends on Facebook, Vkontakte and more. #N# CSF and C&C series CSF and C&C series. One of the world's largest Internet security companies, Kaspersky Lab. 54b84cb42d

[https://wanaly.com/upload/files/2022/06/NZ2adxOBDCZQiRkRoYbN\\_04\\_1aab8f0acf8a820d0cf044966452d6](https://wanaly.com/upload/files/2022/06/NZ2adxOBDCZQiRkRoYbN_04_1aab8f0acf8a820d0cf044966452d6e4_file.pdf) [e4\\_file.pdf](https://wanaly.com/upload/files/2022/06/NZ2adxOBDCZQiRkRoYbN_04_1aab8f0acf8a820d0cf044966452d6e4_file.pdf)

[https://workschool.ru/upload/files/2022/06/GF2IByUEMBV85Fskwxn6\\_04\\_51e66afeaf99864f89838afa74967](https://workschool.ru/upload/files/2022/06/GF2IByUEMBV85Fskwxn6_04_51e66afeaf99864f89838afa74967169_file.pdf) [169\\_file.pdf](https://workschool.ru/upload/files/2022/06/GF2IByUEMBV85Fskwxn6_04_51e66afeaf99864f89838afa74967169_file.pdf)

- <https://www.raven-guard.info/wp-content/uploads/2022/06/squawei.pdf>
- <https://1w74.com/side-by-side-book-1-audio-cd-download/>
- <https://www.dripworld.com/wp-content/uploads/2022/06/quytott.pdf>
- <https://teenmemorywall.com/wp-content/uploads/2022/06/havgmait.pdf>

https://community.soulmateng.net/upload/files/2022/06/nXjXOhoRekAoCKWEOvXg\_04\_51e66afeaf99864f8 [9838afa74967169\\_file.pdf](https://community.soulmateng.net/upload/files/2022/06/nXjXOhoRekAoCKWEQvXg_04_51e66afeaf99864f89838afa74967169_file.pdf)

<http://buymecoffee.co/?p=2360>

[https://waoop.com/upload/files/2022/06/gMjSlBzyfOpEIx2UK4Jt\\_04\\_1aab8f0acf8a820d0cf044966452d6e4\\_fi](https://waoop.com/upload/files/2022/06/gMjSlBzyfOpEIx2UK4Jt_04_1aab8f0acf8a820d0cf044966452d6e4_file.pdf) [le.pdf](https://waoop.com/upload/files/2022/06/gMjSlBzyfOpEIx2UK4Jt_04_1aab8f0acf8a820d0cf044966452d6e4_file.pdf)

<https://galaxy7music.com/wp-content/uploads/2022/06/octjae.pdf>